# TA-002-P<sup>Q&As</sup>

HashiCorp Certified: Terraform Associate

### Pass HashiCorp TA-002-P Exam with 100% Guarantee

Free Download Real Questions & Answers **PDF** and **VCE** file from:

https://www.leads4pass.com/ta-002-p.html

### 100% Passing Guarantee 100% Money Back Assurance

Following Questions and Answers are all new published by HashiCorp Official Exam Center

Instant Download After Purchase

- 100% Money Back Guarantee
- 😳 365 Days Free Update

Leads4Pass

800,000+ Satisfied Customers

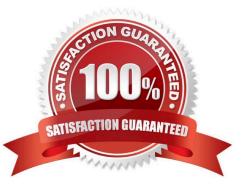

#### **QUESTION 1**

You decide to move a Terraform state file to Amazon S3 from another location. You write the code below into a file called\

```
backend.tf .

terraform {
    backend "s3" {
        bucket = "my-tf-bucket"
        region = "us-east-1"
    }
}
```

You immediately run terraform apply but don///t see any changes. Your state file didn///t move. Which command will migrate your current state file to the new S3 remote backend?

- A. terraform push
- B. terraform init
- C. terraform refresh
- D. terraform state
- Correct Answer: B

#### **QUESTION 2**

When using providers that require the retrieval of data, such as the HashiCorp Vault provider, in what phase does Terraform actually retrieve the data required?

- A. terraform delete
- B. terraform plan
- C. terraform init
- D. terraform apply
- Correct Answer: C

#### **QUESTION 3**

By default, a defined provisioner is a creation-time provisioner.

- A. True
- B. False

Correct Answer: A

https://www.terraform.io/docs/provisioners/index.html

#### **QUESTION 4**

Terraform is currently being used by your organisation to create resources on AWS for the development of a web application. One of your coworkers wants to change the instance type to "t2.large" while keeping the default set values. What adjustments does the teammate make in order to meet his goal?

A. Issue Terraform plan instance.type".t2.large" and it deploys the instance

B. Modify the tf.variables with the instance type and issue terraform apply

C. Create a new file my.tfvars and add the type of the instance and issue terraform plan and apply

D. Modify the terraform.tfvars with the instance type and issue terraform plan and then terraform apply to deploy the instances

Correct Answer: D

#### **QUESTION 5**

Which of the following best describes a Terraform provider?

A. A plugin that Terraform uses to translate the API interactions with the service or provider.

B. Serves as a parameter for a Terraform module that allows a module to be customized.

C. Describes an infrastructure object, such as a virtual network, compute instance, or other components.

D. A container for multiple resources that are used together.

Correct Answer: A

A provider is responsible for understanding API interactions and exposing resources. Providers generally are an IaaS (e.g. Alibaba Cloud, AWS, GCP, Microsoft Azure, OpenStack), PaaS (e.g. Heroku), or SaaS services (e.g. Terraform Cloud, DNSimple, Cloudflare). https://www.terraform.io/docs/providers/index.html

#### **QUESTION 6**

All modules published on the official Terraform Module Registry have been verified by HashiCorp.

A. True

B. False

Correct Answer: B

https://registry.terraform.io/

Only modules considered "Verified Modules" are reviewed by Hashicorp, otherwise anyone can publish modules on the Terraform Registry.

Reference: https://www.terraform.io/registry/modules/verified

https://www.terraform.io/registry/modules/publish

#### **QUESTION 7**

A data block requests that Terraform read from a given data source and export the result under the given local name.

A. False

B. True

Correct Answer: B

#### **QUESTION 8**

Your DevOps team is currently using the local backend for your Terraform configuration. You would like to move to a remote backend to begin storing the state file in a central location. Which of the following backends would not work?

A. Amazon S3

B. Artifactory

C. Git

D. Terraform Cloud

Correct Answer: C

https://www.terraform.io/cdktf/concepts/remote-backends https://docs.gitlab.com/ee/user/infrastructure/iac/terraform\_state.html

#### **QUESTION 9**

In a Terraform Cloud workspace linked to a version control repository, speculative plan runs start automatically when you merge or commit changes to version control.

A. True

B. False

Correct Answer: B

#### **QUESTION 10**

When running the command terraform taint against a managed resource you want to force recreation upon, Terraform

will immediately destroy and recreate the resource.

A. True

B. False

Correct Answer: B

"The terraform taint command informs Terraform that a particular object has become degraded or damaged. Terraform represents this by marking the object as "tainted" in the Terraform state, and Terraform will propose to replace it in the next plan you create." FYI-This command is deprecated. For Terraform v0.15.2 and later, we recommend using the-replace option with terraform apply instead. For Terraform v0.15.2 and later, we recommend using the-replace option with terraform apply to force Terraform to replace an object even though there are no configuration changes that would require it. https://www.terraform.io/cli/commands/taint

#### **QUESTION 11**

Any user can publish modules to the public Terraform Module Registry.

A. True

B. False

Correct Answer: B

#### **QUESTION 12**

You are using a terraform operation that writes state. Unfortunately automatic state unlocking has failed for that operation. Which of the below commands can be used to remove the already acquired lock on the state?

- A. terraform unlock
- B. terraform force-unlock
- C. terraform state unlock
- D. None of the above
- Correct Answer: B
- Command: force-unlock

Manually unlock the state for the defined configuration. This will not modify your infrastructure. This command removes the lock on the state for the current configuration. The behavior of this lock is dependent on the backend being used.

Local state files cannot be unlocked by another process. https://www.terraform.io/docs/commands/force-unlock.html https://www.terraform.io/docs/state/locking.html Terraform has a force-unlock command to manually unlock the state if

unlocking failed. If you unlock the state when someone else is holding the lock it could cause multiple writers. Force unlock should only be used to unlock your own lock in the situation where automatic unlocking failed.

#### **QUESTION 13**

Which of the following connection types are supported by the remote-exec provisioner? (select two)

A. WinRM

B. UDP

C. SMB

D. RDP

E. ssh

Correct Answer: AE

The remote-exec provisioner invokes a script on a remote resource after it is created. The remote-exec provisioner supports both ssh and winrm type connections. remote-exec connection types

\*

ssh on Linux

\*

winrm on Windows https://www.terraform.io/docs/provisioners/remote-exec.html

#### **QUESTION 14**

When using multiple configurations of the same Terraform provider, what meta-argument must be included in any non-default provider configurations?

A. name

B. alias

C. depends\_on

D. id

Correct Answer: B

#### **QUESTION 15**

A Terraform provisioner must be nested inside a resource configuration block.

A. True

B. False

Correct Answer: A

Most provisioners require access to the remote resource via SSH or WinRM, and expect a nested connection block with

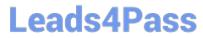

details about how to connect. Reference: https://www.terraform.io/docs/language/resources/provisioners/connection.html

Latest TA-002-P Dumps

TA-002-P VCE Dumps

TA-002-P Practice Test